#### Welcome to Ecology's Water Quality Funding Applicant Training Today's Session will be Recorded.

#### **Technical Problems?**

#### Can't hear the Panelists? Try an alternate audio connection.

1) Move your cursor to the bottom of the Web-Ex and select the Solicon. If you don't see the phone icon, click the solicon to reveal additional icons.

#### 2) Next, choose an audio option

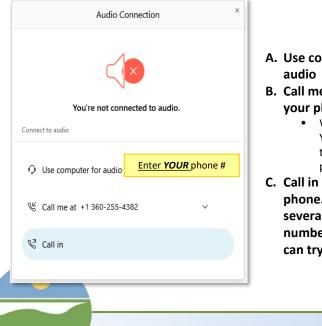

- A. Use computer for audio
- B. Call me at (enter your phone number)
  - WebEx calls you. You listen through your phone
- C. Call in using your phone. There may be several different numbers that you can try.

#### **Questions for the Panelists?**

To ask a question about the presentation, use the <u>Q&A Box</u> located in the lower right portion of your Web-Ex window.

Use the **I** to provide feedback to the panelists.

# Q&A × All (0) Asic All Panelists V Questions Here Send Send

#### To communicate with the Web-Ex meeting host, open and use the Chat Box.

| <b>*</b> | Chat Box | ✓ Chat                                                 | × |
|----------|----------|--------------------------------------------------------|---|
| S 🙆 🗅    |          | Ter Everyone Hello Everyonel Type your questions here. |   |

SFY22 Combined Funding Program Application Workshop Stormwater Projects

#### Jessica Schwing Stormwater Funding Program Coordinator

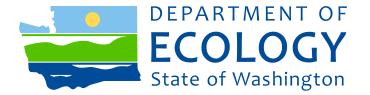

## Today's Agenda:

9:00 Welcome

#### 9:05 WQC Funding Programs Overview – Daniel Thompson

- Funding Sources
- Eligible Applicants and Projects
- Funding Available

#### 9:45 EAGL Overview Eliza Keeley-Arnold

- Registering and Applying Through EAGL
- Managing Roles
- Mapping Information Form

10:20 Break!

#### **10:30 Stormwater Project Applications**

- Stormwater Project Overview
- Writing a Successful Application

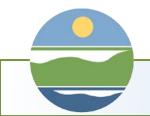

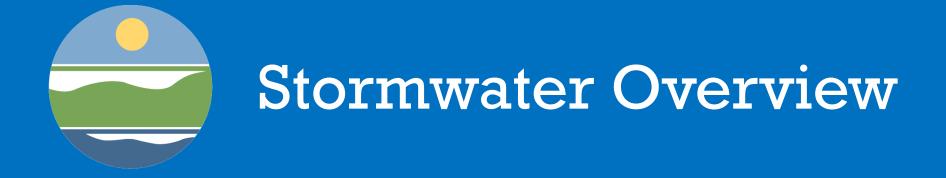

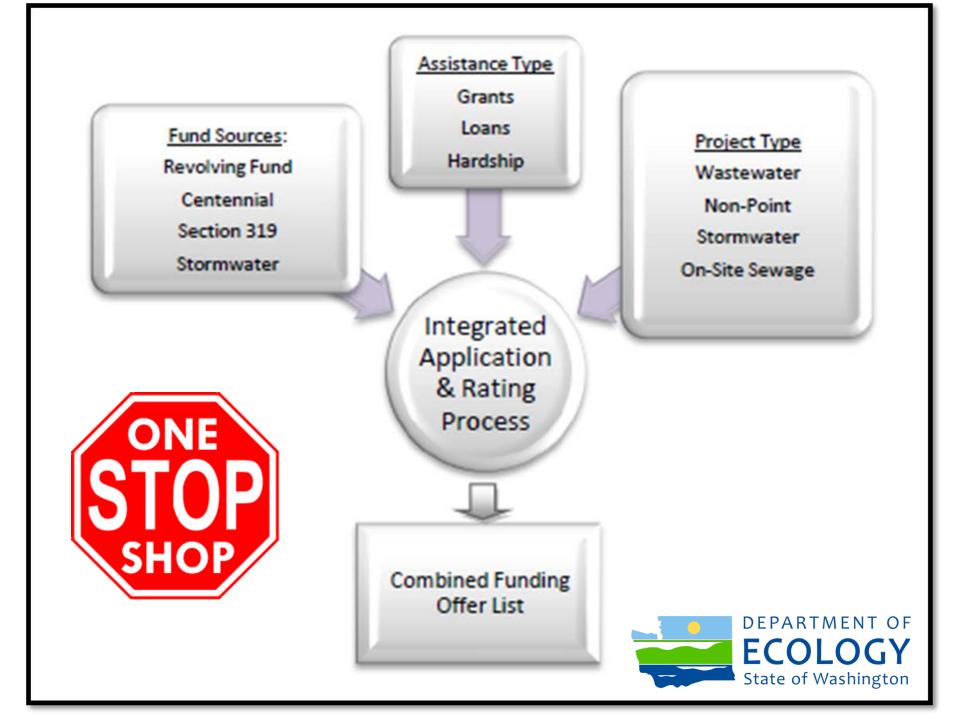

## Funding Types that Support Stormwater Projects

|                          | CWSRF | SFAP                  | Centennial           | Section 319 |
|--------------------------|-------|-----------------------|----------------------|-------------|
| Nonpoint activity        | Х     | X (urban runoff only) | Х                    | Х           |
| Onsite sewage<br>systems | Х     |                       | Х                    |             |
| Stormwater<br>activity   | Х     | Х                     | Х                    |             |
| Stormwater<br>facility   | Х     | X (retrofit only)     |                      |             |
| Wastewater<br>facility   | X     |                       | X (hardship<br>only) |             |

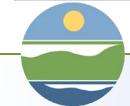

## Who is Eligible?

|                                               | CWSRF | SFAP | Centennial | Section 319 |
|-----------------------------------------------|-------|------|------------|-------------|
| Conservation districts                        | Х     |      | Х          | Х           |
| Counties, cities/towns                        | Х     | Х    | Х          | Х           |
| Federally recognized tribes                   | Х     |      | Х          | Х           |
| Institutions of higher education <sup>5</sup> | Х     |      | Х          | Х           |
| Irrigation districts                          | Х     |      | Х          | Х           |
| Local health jurisdictions                    | Х     |      | Х          | Х           |
| Not-for-profit organizations <sup>6</sup>     |       |      |            | Х           |
| Port districts                                | Х     | Х    | Х          | Х           |
| Quasi-municipal corporations                  | Х     |      | Х          | Х           |
| Sewer districts                               | Х     |      | Х          | Х           |

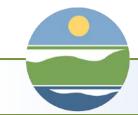

Stormwater Project Types

Projects that manage run-off generated by urban surfaces.

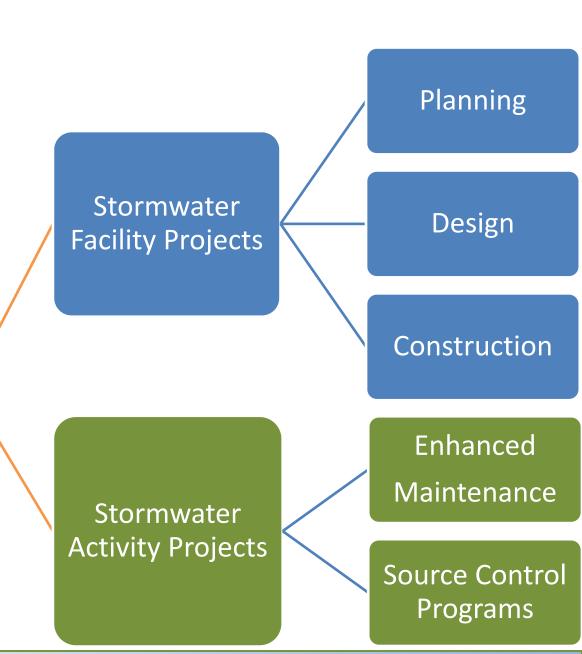

## STORMWATER FACILITY PROJECTS

## Planning and prioritizing stormwater projects to achieve water quality goals

- Mapping existing infrastructure including stormwatersheds/catchments
- Mapping outfalls, discharge points, UICs
- Establishing local water quality improvement priorities
- Assembling GIS Layers to assist in the decision-making process
- Stakeholder engagement
- Preparing project lists and conceptual designs

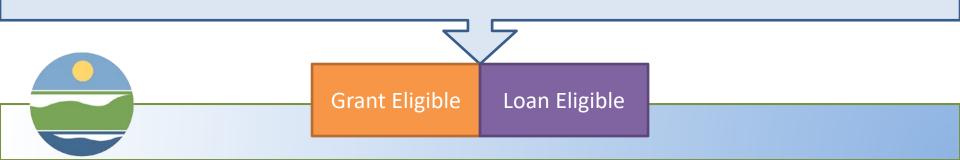

### Design or construction of facilities to treat or provide flow control from <u>existing development</u>

- All projects must be reviewed by Ecology Engineers
- Must be designed in accordance with an Ecology-approved manual, approved via the TAPE program, or be approved by an Ecology Engineer (industrial BMPs)
- BMPs on private property require the municipality to take responsibility for the maintenance and operation
- Land acquisition is conditionally eligible (Section 2.3.4)
- <u>NEW!</u> Stormwater BMPs installed as part Community Based-Public-Private Partnership

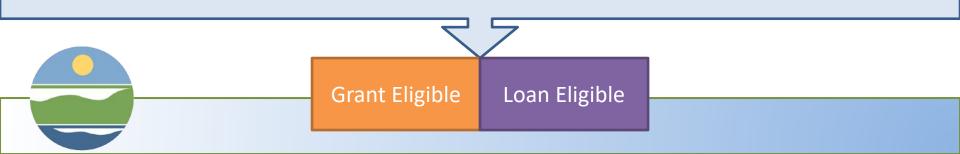

### Design or construction of facilities to treat or provide flow control from <u>new or re-development</u> or to <u>convey</u> stormwater

- Must be reviewed by Ecology engineers to ensure consistency with an Ecology-approved design
- Must provide a water quality benefit

Examples: Increasing the size of a stormwater pipe

Creating a new parking lot using pervious pavement

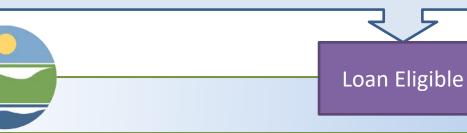

### Subhead or speaker STORMWATER ACTIVITY PROJECTS

## Development of New Source Control Programs

Development of outreach materials, data management systems, and staff training programs Examples projects:

- New local business inspection programs
- Developing inspection program for private BMPs

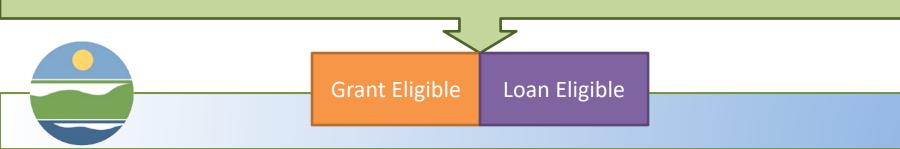

## **Development of Enhanced Maintenance Programs**

- Two steps Planning & Implementation
- The Ecology-approved plan-
  - Will assist you in developing applications for future funding
  - Is required prior to receiving funding for equipment or facilities needed to implement the plan

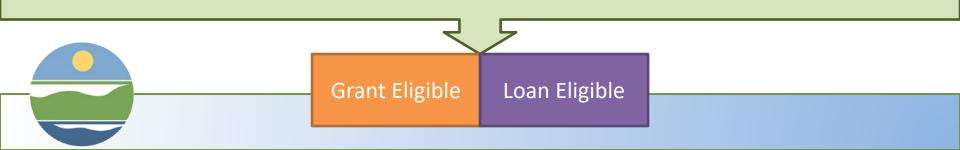

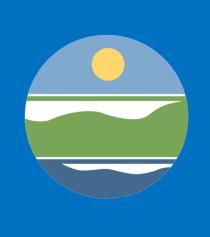

### Writing a Successful Application

## **Goals for Today**

- Prevent last-minute administrative challenges with EAGL
- Minimize the amount of time you spend looking for data that won't influence your score
- Provide evaluators with the information they need without burying them in verbiage and documents

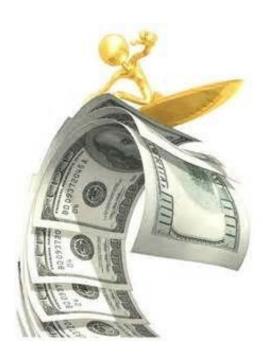

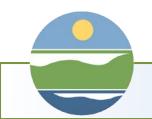

## THE RATING AND RANKING PROCESS

#### Regional Evaluator Score

Out-of-Region Evaluator Score

#### Average Score

- Minimum of 600 points required (250 for Water Quality
- Water Quality Score & Green Retrofit are Tie-Breakers
- 3<sup>rd</sup> evaluator scores if the first two scores are more than 100 points apart

Guidelines Chapter 5, page 68

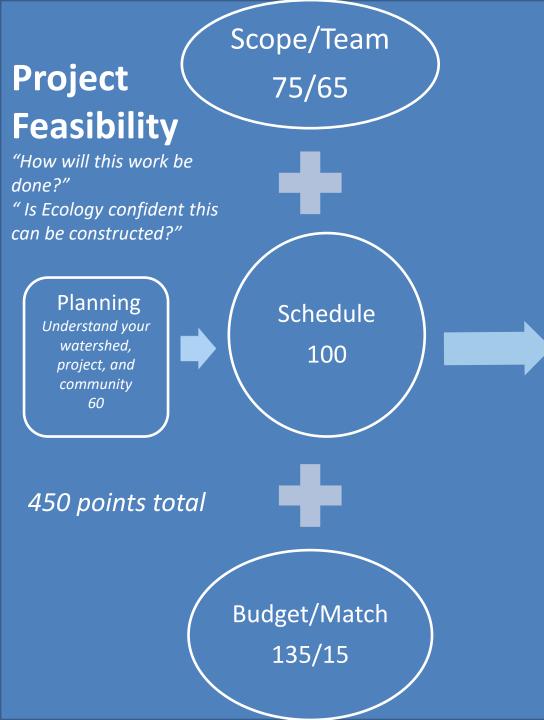

Water Quality and Public Health Improvements

Water Quality 500

"Assuming the applicant can build it, will water quality improve?"

" How much, for how long?"

Guidelines Chapter 5, page 68

## SUGGESTED PRE-APPLICATION STEPS

### Contact your Ecology Regional Project Manager to discuss your project.

- Your project manager <u>can</u>:
  - Help you identify potentially ineligible expenses
  - Provide feedback on your scope and identify missing Ecology-required deliverables.
  - Clarify the intent of application questions.
  - Provide examples/templates/ resources
  - Assist with EAGL questions

- Your project manager <u>cannot</u>:
- Write any part of your application
- Evaluate/score your application before it is submitted.
- Consider information that is not included or referenced in the submitted application.
- Change roles in EAGL

## **Check your EAGL Roles**

https://ecology.wa.gov/A bout-us/How-weoperate/Grants-loans

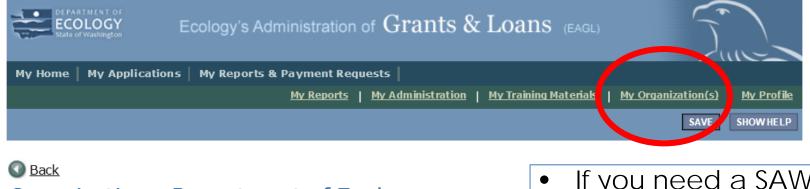

1/20/2015

Colin Youna

7/21/2016

(ECY)

#### Organization - Department of Ecology Follow the instructions lister below to add/remove/modify organization members.

rganization Documents Organization Information | Organization Members |

Organization Members

Administrators with the authority to add members to your organization can follow these st To add a member to your organization, select the Add Members link below. If a member has already added his/her information in the system, you can search for the n If you need to add a member's information into the system, select New Member. For more detailed instructions, select the **Show Help** button above.

#### Current Members

(ECY)

| Sor | t By:SELECT-                        | V SELECT V Res  | sults Per Page 20 🗸 | GO               |
|-----|-------------------------------------|-----------------|---------------------|------------------|
|     | Person                              | Role            | Active Dates        | Active<br>Docume |
| 1   | <u>Angie Wirkkala</u><br>(ECY)      | Account Manager | 5/16/2014 -         |                  |
| 1   | <u>Ann-Marie P</u><br>Sweeten (ECY) | Account Manager | 1/20/2015 -         |                  |
| 1   | Jase Brooks                         | Account Manager | 7/21/2016           |                  |

- If you need a SAW account and EAGL Access – start the process ASAP
- If you have EAGL access – Člick "My Organization" & "Organization Members"
- Refer to Guidelines • Appendix D for roles and powers

Colin Young (ECY)

8/18/2015

6/24/2019

(ECY)

Kaleigh Yandell

## Tools you will need:

- 1. EAGL and SAW accounts/passwords
- 2. Funding Guidelines Appendix C: Applicant Prep Tool
- 3. Plenty of time

Quick Tip – Use the Prep tool to see the full Application. Several forms don't show up in EAGL until you answer specific questions and hit "SAVE".

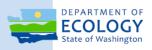

#### Funding Guidelines State Fiscal Year 2021 Water Quality Financial Assistance

Centennial Clean Water Program

Clean Water Section 319 Program

Stormwater Financial Assistance Program

Washington State Water Pollution Control Revolving Fund Program (Clean Water State Revolving Fund)

August 2019 Publication 19-10-032

Funding Guidelines https://fortress.wa.gov/ecy/publications/ documents/2010024.pdf

## **Quick Reference Key**

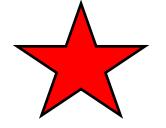

 RED Star – spend some time here, your evaluators will

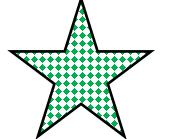

 GREEN Star - easy points, don't miss out!

 YELLOW Star – primarily data entry

## General Information Form

#### Short Description:

- Water body that will be improved
- What you will be doing/building to get that improvement
- Project Location
- Pollutants removed/flow control or other benefits achieved
- A template is available in Appendix L of the Guidelines

#### Long Description:

- Same basic information
- Include additional detail and context
- Assume your audience is the general public

Quick Tip – Don't Cut and Paste Directly from the Design Report

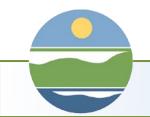

## **General Information Form**

Total Cost: the cost of the entire project

- Total Eligible Cost: all the expenses related to water quality
- Effective Date: July 1, 2022

#### **Expiration Date:**

- Choose a timeframe that reflects the complexity of the project
- (Max 5 years for facility projects, 3 years activity projects)

**Project Category:** your selection will not limit your funding options

**Overall Goal:** example available in the SOW

Check: Does this match your detailed budget & schedule?

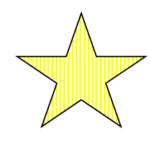

| About Ecology Grants and Loans 🔻                  | 🖂 Share  |
|---------------------------------------------------|----------|
| Display grants and loans data as:                 |          |
| Project locations     O Dollars                   | per area |
| Project center point 🔶                            |          |
| O Tip: Click on project center point for more inf | ormation |

## Project Characterization

#### Ecology Grants and Loans (2014 - Present

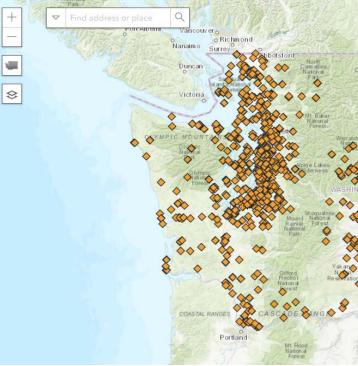

- **Primary Theme** = Stormwater Facility or Activity
- **Secondary Theme** = the best fit (probably Stormwater Retrofit)

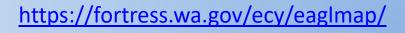

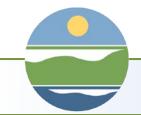

## **Recipient Contact Form**

Project Manger: Best Contact for Project (probably you)

**Financial Manager:** Person who will Prepare Payment Requests (might be you, might be someone in your fiscal department)

Authorized Signatory: Person with legal authority to sign agreement, usually a mayor, director

- Staff must have a SAW account to appear in the dropdown menu.
- Authorized Official ≠ Authorized Signatory
- Names may be changed after the agreement is funded.

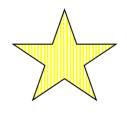

## Mapping Information

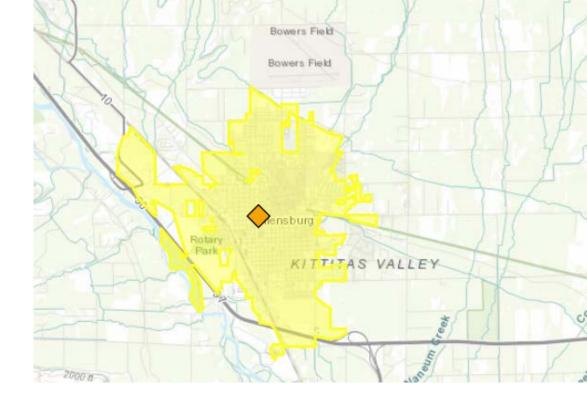

#### Map your City, County or Port

 specific project locations are not required for stormwater at the application stage.

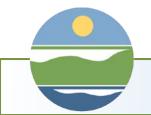

https://fortress.wa.gov/ecy/eaglmap/

Click SAVE to check in the map

## Funding Request Form

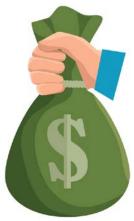

Grant Request: Auto-fill from General Info Form Match: Auto-calculated based on 25% of Total Eligible Cost

Loan Amount: if you will accept loan money, indicate the maximum amount up to the Total Eligible Cost

Loan Term: no penalties for early pay-off

**Green Project Reserve:** many stormwater projects qualify

Secured Funds: approved budgets, matching grants

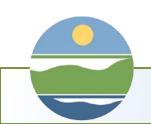

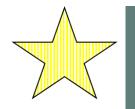

#### FUNDING REQUEST- STORMWATER

#### Instructions:

Please complete the required fields. Required fields are marked with an \*. When done, click the **SAVE** button.

| Total Eligible Cost:                    | \$75.00                                      |
|-----------------------------------------|----------------------------------------------|
| Grant Request                           |                                              |
| Grant Request:                          | \$56.25                                      |
| Match Required:                         | \$18.75                                      |
|                                         | p                                            |
| IMPORTANT NOTICE. Most SFAP grants r    | equire a 25% match. The calculated Grant     |
|                                         | er, Ecology may provide special SFAP grant   |
| cases: (1) planning and design of green | retrofit projects do not require a match for |

IMPORTANT NOTICE. Most SFAP grants require a 25% match. The calculated Grant Request and Match Required are based on a standard 75% grant/25% match. However, Ecology may provide special SFAP grant funding for stormwater projects in the following cases: (1) planning and design of green retrofit projects do not require a match for SFAP grants up to \$250,000; (2) the match for SFAP grants in communities meeting the SFAP hardship criteria is reduced to 15%. Ecology will determine eligibility for special funding when developing funding packages.

- This is an only an estimate
- This will not take any ineligible items or hardship considerations into account
- Ecology will use your Scope of Work and uploaded budget to develop a funding offer

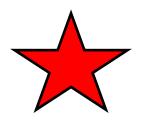

## Scope of Work Form

#### FACILITES

- Use Appendix L as guidance
- Attach any design deliverables that have already been completed
- If Ecology hasn't given you a final acceptance letter you should include design in your budget

#### ACTIVITIES

- Appendix L will help you develop a scope for enhanced maintenance projects
- Decant projects will combine elements from the facility and activity sections of Appendix L

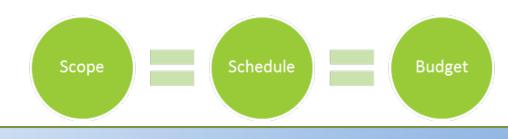

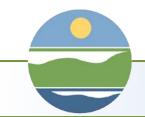

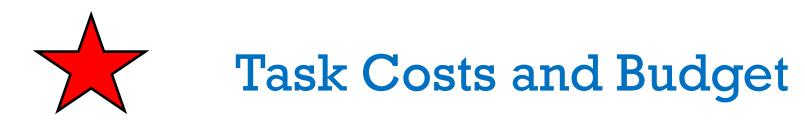

#### **Process Used to Estimate Costs**

- Look at comparable projects be specific and name them
- Adjust your budget to account for site-specific and project-specific conditions

#### Lowest Cost

et\_template.xlsx

- Did you look at both the short term and long term costs of the project?
- Articulate any reasons why the lowest cost solution was or was not the best choice

#### **Detailed Budget** –Example/template available at:

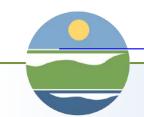

https://salishsearestoration.org/images/f/f8/Coordinated\_conservation\_project\_budg

Scope

Schedule

Budget

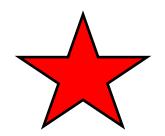

## **Project Team**

| Team<br>Member<br>Name<br>and/or<br>Title | Key Responsibilities                                                                                                    | Qualifications/Experience                                                                                       | Estimated Total<br>Hours Devoted<br>to the Project | Who will take over the person's<br>responsibilities if they are unable to<br>work on the project? |                   |
|-------------------------------------------|----------------------------------------------------------------------------------------------------|----------------------------------------------------------------------------------------------------|----------------------------------------------------|---------------------------------------------------------------------------------------------------|-------------------|
| BOB                                       | Project Manager                                                                                                    | 20 years<br>experience in<br>stormwater                                                                         | 200                                                | Cook County will hire a replacement                                                               | UNIMPRESSIVE<br>😕 |
| BOB II                                    | <ol> <li>Write RFP/Hire Consultant</li> <li>Review Engineering</li> <li>Track Project Schedule and<br/>Budget</li> <li>Communicate with Ecology<br/>Staff</li> </ol> | <ul> <li>PM for 3 retrofit<br/>projects in<br/>Washington</li> <li>Managed Ecology<br/>Grant G110023</li> </ul> | 200                                                | Bob's supervisor Fred will<br>manage the project until a<br>new PM is hired                       | MUCH BETTER!      |

## Team or Organization Experience with Similar Projects

 Be specific, if a project was not completed, overbudget, or not on schedule, explain what you will do differently.

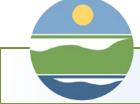

## Project Schedule & Planning

List and Describe Criteria: these criteria should align with the water quality problem you are trying to solve

#### **Alternative Chart**

- The chart has limited space, if you need more room upload an attachment.
- Don't forget the "no project" alternative

**Stakeholder Documentation:** Ex: landowners, tribes, city council, residents, maintenance staff

**Readiness to Proceed:** must start to spend down funds by April 30<sup>th</sup> 2022

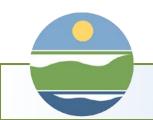

## **Project Schedule & Planning**

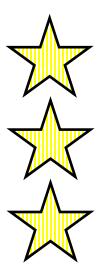

- **Project Area Control:** helps to identify the need for easements
- Last Road Resurfacing: data for interagency coordination
- **Cultural Resources Review:** helps to identify potential CR issues

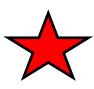

**Upload Detailed Project Schedule:** consider creating this first, and use it to fill out the tables on the scope of work deliverables table

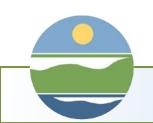

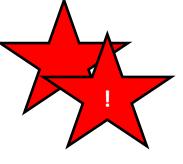

## Water Quality and Public Health Improvements Form

## These questions are designed to help you show the evaluator that the project:

- Addresses the most important water quality issues in your jurisdiction.
- Proposes a solution that will directly address the water quality problem.
- Will provide long-lasting benefits.

The work proposed in your scope must support your answers.

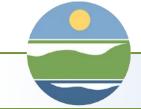

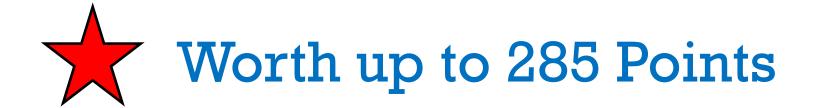

Name the Waterbody: include some context, particularly if you are working in a small drainage area.

Selecting a plan or regulatory requirement: opportunity to show the evaluators that you are working in a highpriority waterbody and that your project is likely to achieve water quality goals for the water body.

Connection to the Project Area:

this will help the evaluator decide how many point to assign for direct connection.

## Maps

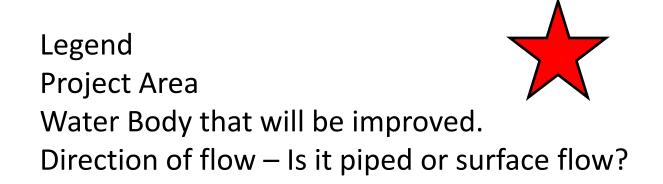

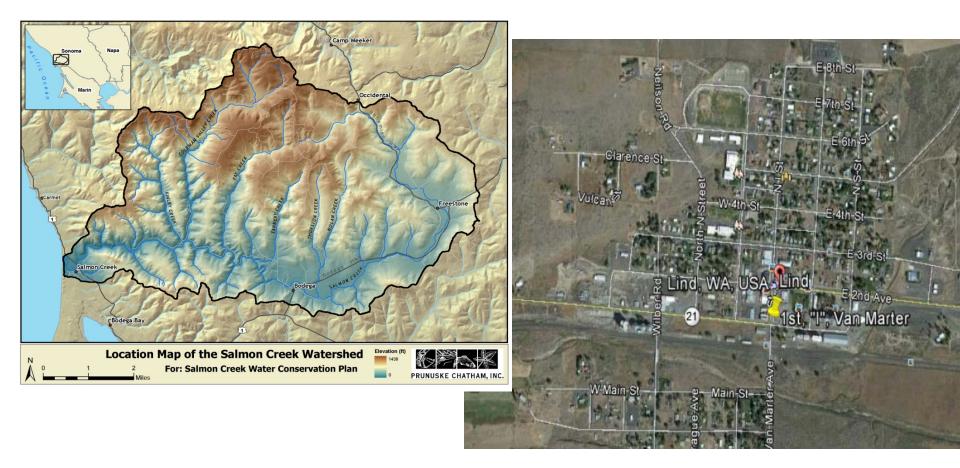

## Measures Outcomes and Assessing Value

## What will you be counting and how will count it?

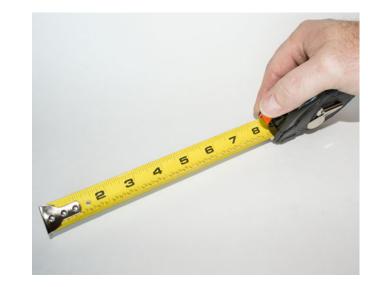

- Facilities typically use a treatment & flow control ratio described in Appendix L
- Facility planning & design projects may base estimates on the benefits of the projects that will be constructed
- Enhanced maintenance projects will use the metrics outlined in the Enhanced
   Maintenance Plan.

## Other Requested Data

**Planning**: Pre-Project Planning or Design, or Enhanced Maintenance Plan **Implementation**: Actual work on the ground **Planning/Implementation:** Design/Construct

- **Ecology Staff**: evaluators may contact other internal staff with questions about the project or the watershed.
- **Category I or II Wetlands:** evaluators may need to coordinate review with internal wetlands specialists.

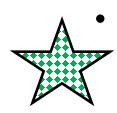

- Greenhouse Gasses:
  - Organizational efforts (trip reduction, car-pool incentives)
  - Project-specific measures (truck idle time limits, bikefriendly, etc.)

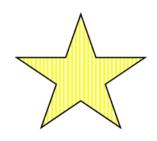

## Environmental and Cultural Review Form

- This is a series of checkboxes.
- If you have these documents, upload them.
- These documents are not required at the time of application for stormwater projects (they may be required after the project is funded)

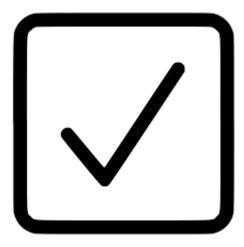

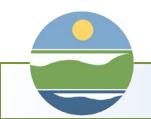

**Questions?** 

#### Contact your Regional Project Manager or

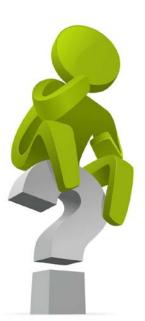

Jessica Schwing Stormwater Funding Program Coordinator Jessica.schwing@ecy.wa.gov 564-999-1267

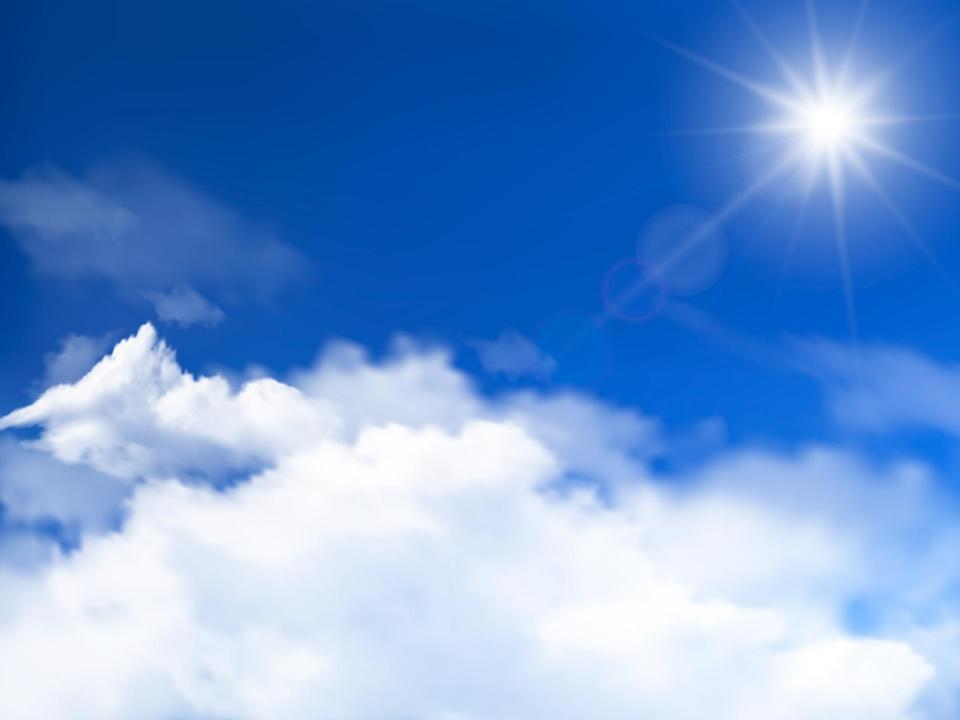